## **STACK**

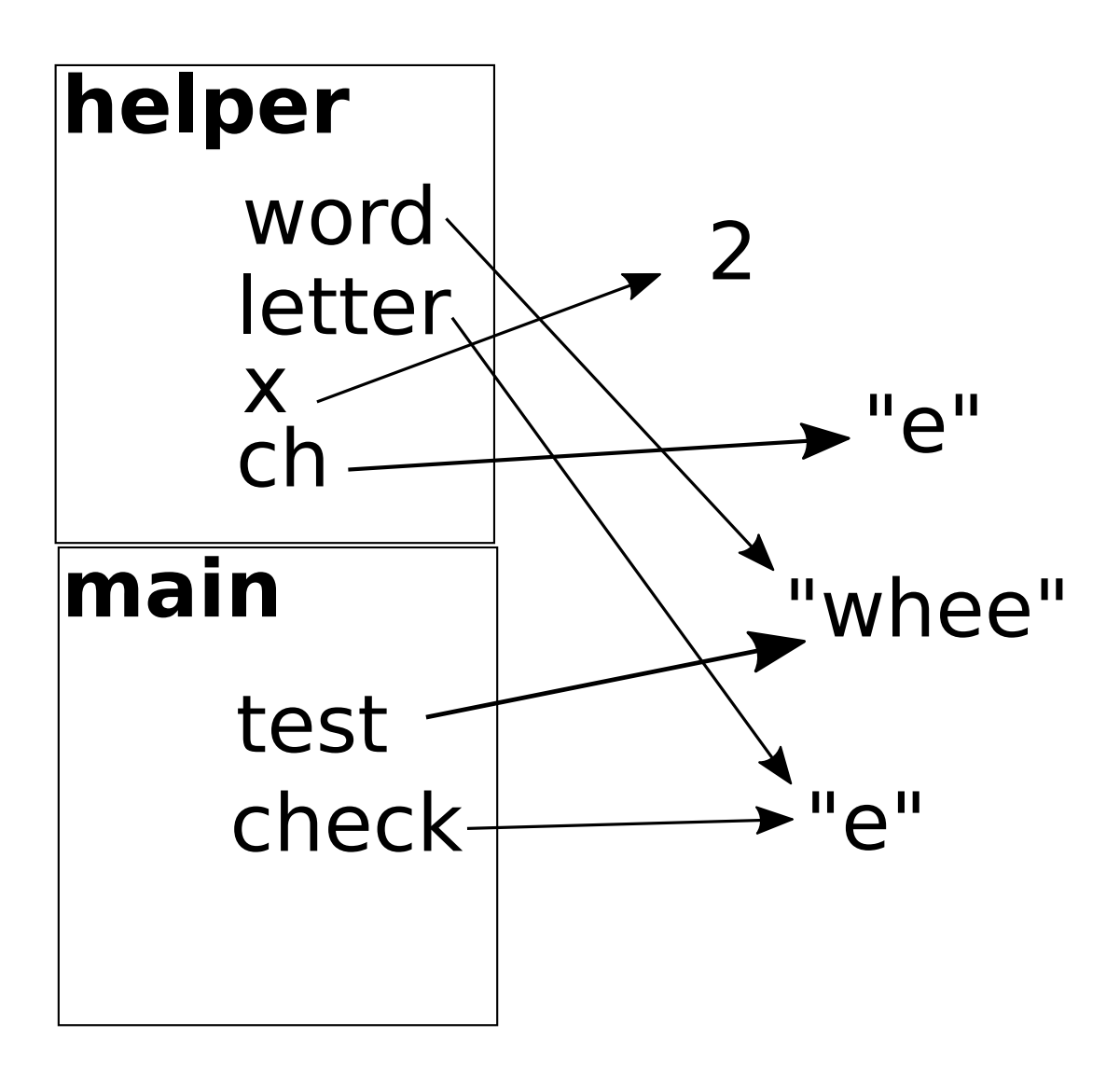

## **OUTPUT**

in main in helper word: whee letter: e the answer is 2